# Cheatography

## Angular 2 Http Cheat Sheet by Nathan [\(Nathane2005\)](http://www.cheatography.com/nathane2005/) via [cheatography.com/28056/cs/8480/](http://www.cheatography.com/nathane2005/cheat-sheets/angular-2-http)

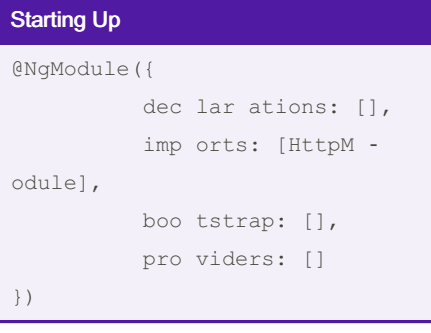

### Using Angular HTTP

constructor(private http: Http) {}

### Http Verbs

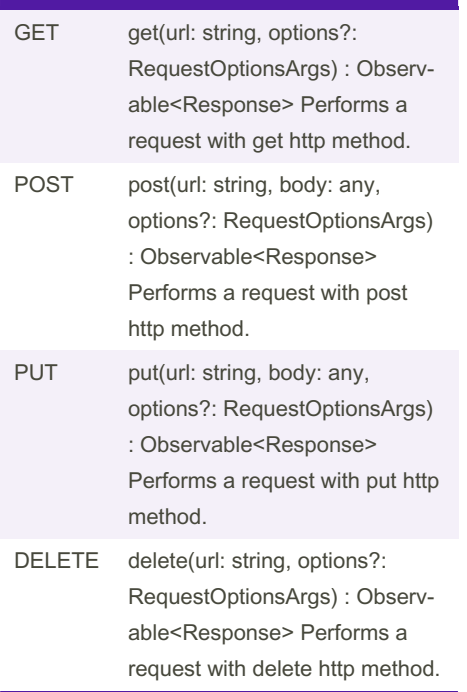

### Http Verbs (cont)

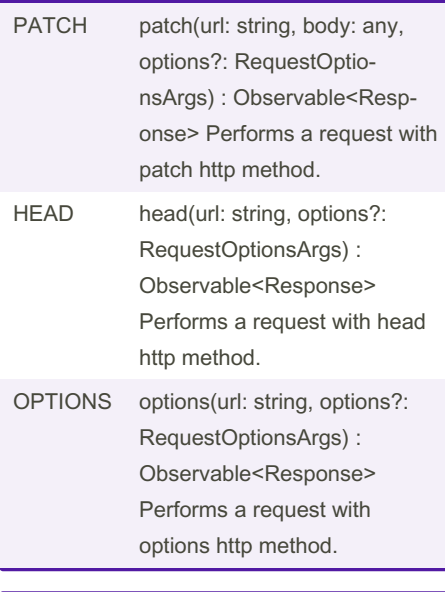

#### RequestOptionsArgs

```
interface Reques tOp tio nsArgs
{
  url : string
   method : string |Re que ‐
stM ethod
   search : string | UR LSe -
arc hParams
   headers : Headers
  body : any
   wit hCr ede ntials : boolean
   res pon seType : Respon ‐
seC ont entType
```
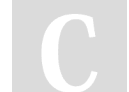

By Nathan (Nathane2005)

Published 17th October, 2016. Last updated 17th October, 2016. Page 1 of 3.

}

#### **Headers**

class Headers { sta tic fro mRe spo nse ‐ Hea der Str ing (he ade rsS ‐ tring: string) : Headers con str uct or( hea ders?: Header s|{ [name: string]: any}) app end (name: string, value: string) : void del ete (name: string) : void for Eac h(fn: (values: string[], name: string, headers: Map<st ring, string  $|$  > => void) : void get (name: string) : string has (name: string) : boolean keys() : string[] set (name: string, value: string |st ring[]) : void val ues() : string[][] toJ SON() : {[name: string]: any} get All (name: string) : string[] ent ries() }

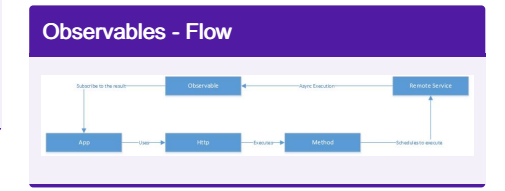

Sponsored by CrosswordCheats.com Learn to solve cryptic crosswords! <http://crosswordcheats.com>

[cheatography.com/nathane2005/](http://www.cheatography.com/nathane2005/)

## Cheatography

## Angular 2 Http Cheat Sheet by Nathan [\(Nathane2005\)](http://www.cheatography.com/nathane2005/) via [cheatography.com/28056/cs/8480/](http://www.cheatography.com/nathane2005/cheat-sheets/angular-2-http)

## Sample Delegate import { Injectable } from '@angular/core'; import {Http, Response, Headers, Reques tOp tions} from " @an ‐ gul ar/ htt p"; import 'rxjs/Rx'; import {Obser vable} from " rxj ‐ s"; import {Post} from "./h ttp /po ‐ st.c la ss"; @Injec table() export class HttpSe rvice { con str uct or( private http: Http) { } private reques tUrl: string = 'http: //l oca lho st: 400 0/p ‐ osts'; //Do all methods and observable options get Data(id : number) : Observ abl e<P ost> { return this.h ttp.\$g{ett( his.re que stU rl} /\${id}) .ma p(t his.ma pRe ‐ sponse) .ca tch (th is.h an ‐ dle Error) } han dle Err or( error: any): Observ abl e<a ny> { con sol e.e rro r('An error occurred', error); return Observ abl e.t ‐ hro w(e rro r.j son() || 'Server error');  $\rightarrow$ map Res pon se( res ponse : Response) : Post { return respon se.j son(); }

By Nathan (Nathane2005)

## Sample Delegate (cont) > addData(body : Post) : Observable<Post> { let bodyString = JSON.stringify(body); let header = new Headers({ 'Content-Type' : 'application/json' }); let options = new RequestOptions({ headers : header }); return this.http.post(\${this.re que stUr } 1}, bodyString, options) .map(this.mapResponse) .catch(this.handleError); } updateData(body : Post) : Observable<Post> { let bodyString = JSON.stringify(body); let header = new Headers({ 'Content-Type' : 'application/json' }); let options = new RequestOptions({ headers : header }); return this.http.put(\${this.re que stU r Response) : Post { l} /\${ bod y.id}, bodyString, options) .map(this.mapResponse) .catch(this.handleError);

#### Sample Delegate (cont)

```
>}
 deleteData(body : Post) : Observable<P‐
ost> {
  return this.http.delete(${this.re que s
tU rl} /${ bod y.id})
```
.map(this.mapResponse) .catch(this.handleError);

#### Rx - Map

}

```
getData(id : number) :
Observable<Post> {
       return this.h ttp.$g{ett(
his.re que stU rl} /${id})
           .ma p(t his.ma pRe ‐
sponse)
           .ca tch (th is.h an ‐
dle Error)
  }
   map Res pon se( res ponse :
        return respon se.j son();
   }
```
The map() function takes in a lambda function or a reference to a function that will execute the procedure and return the mapped result. Accepts (res : Respone) and returns a result.

Published 17th October, 2016. Last updated 17th October, 2016. Page 2 of 3.

Sponsored by CrosswordCheats.com Learn to solve cryptic crosswords! <http://crosswordcheats.com>

[cheatography.com/nathane2005/](http://www.cheatography.com/nathane2005/)

# Cheatography

## Angular 2 Http Cheat Sheet by Nathan [\(Nathane2005\)](http://www.cheatography.com/nathane2005/) via [cheatography.com/28056/cs/8480/](http://www.cheatography.com/nathane2005/cheat-sheets/angular-2-http)

```
Rx - catch
getData(id : number) :
Observable<Post> {
      return this.h ttp.$g{ett(
his.re que stU rl} /${id})
          .ma p(t his.ma pRe ‐
sponse)
          .ca tch (th is.h an ‐
dle Error)
 }
   han dle Err or( error: any):
Observ abl e<a ny> {
      con sol e.e rro r('An
error occurred', error);
      return Observ abl e.t ‐
hro w(e rro r.j son() || 'Server
error');
\qquad \qquad \}
```
The catch reference is there to handle exceptions that are thrown. This gives you an opportunity to handle them in a graceful manner.

All rx operations return an observable.

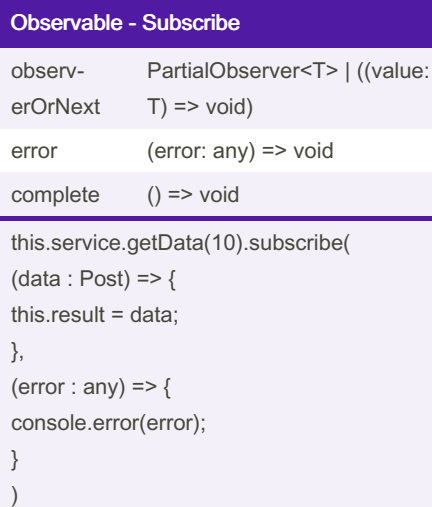

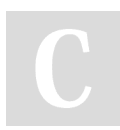

[cheatography.com/nathane2005/](http://www.cheatography.com/nathane2005/)

By Nathan (Nathane2005)

Published 17th October, 2016. Last updated 17th October, 2016. Page 3 of 3.

Sponsored by CrosswordCheats.com Learn to solve cryptic crosswords! <http://crosswordcheats.com>

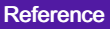

```
private requestUrl: string =
'http://localhost:4000/posts';
   get Data(id : number) :
Observ abl e<P ost> {
       return this.h ttp.$g{ett(
his.re que stU rl} /${id})
           .ma p(t his.ma pRe ‐
sponse)
           .ca tch (th is.h an ‐
dle Error)
  }
Using the back ticks to specify internal
references ``
```
referencing the content in \${}